## **CharacterRun.Deleted**

## **Description**

Returns a boolean that represents if this character run was deleted with revision tracking on.

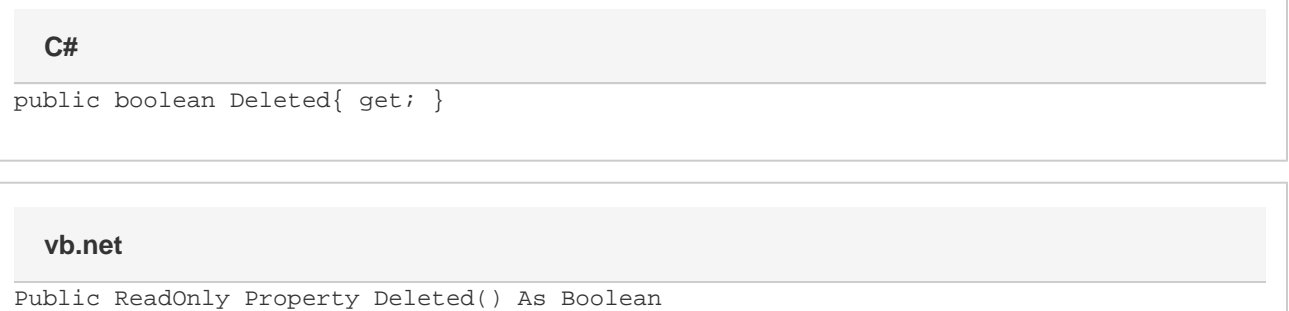

## **Examples**

**C#**

bool deleted = oCharacterRun.Deleted;

## **vb.net**

Dim deleted As Boolean = oCharacterRun.Deleted